Unidade do Slot DVD±RW externo DW514 da Dell<sup>™</sup>

# Manual do proprietário

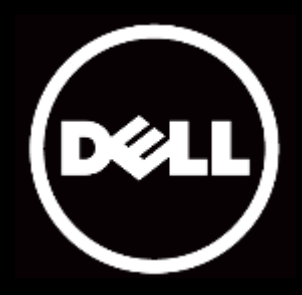

#### As informações neste documento estão sujeitas a alteração sem aviso prévio. © 2013 Dell Inc. Todos os direitos reservados.

A reprodução destes materiais em qualquer forma sem a permissão por escrito da Dell Inc. é estritamente proibida. Marcas comerciais usadas neste documento: Dell™ e o logotipo da DELL são marcas comerciais da Dell Inc.; Microsoft® e o logotipo do botão Iniciar do Windows são marcas comerciais ou marcas registradas da Microsoft Corporation nos Estados Unidos e/ou em outros países.

Outras marcas e nomes comerciais podem ser usados neste documento para se referir às entidades que reivindicam as marcas e os nomes ou seus produtos. Dell Inc. nega qualquer interesse proprietário em marcas registradas e outros que o seu próprio nome comercial.

#### 05 de 2013 Rev. A00

#### Restrições e isenções de responsabilidade

As informações contidas neste documento, inclusive todas as instruções, advertências e aprovações, e certificações reguladoras, são dadas pelo fornecedor e não foram verificadas nem testadas independentemente pela Dell. A Dell não se responsabiliza por eventuais danos causados como resultado da observância ou inobservância dessas instruções.

Todas as declarações e direitos relativos às propriedades, capacidades, velocidades e qualificações do objeto deste documento foram feitos pelo fornecedor, não pela Dell. A Dell se isenta, especificamente, do conhecimento da precisão, perfeição ou fundamentação de tais declarações. Todas as questões ou comentários relativos a tais declarações ou direitos devem ser dirigidos ao fornecedor.

#### Regulamentações de exportação

O cliente reconhece que estes Produtos, que podem conter tecnologia e software, estão sujeitos às leis e regulamentações alfandegárias e de controle de exportação dos Estados Unidos ("EUA") e também podem estar sujeitos às leis e regulamentações alfandegárias e de controle de exportação no qual os Produtos são fabricados e/ou recebidos. O cliente concorda em obedecer tais leis e regulamentações. Além disso, sob as leis dos EUA, os Produtos não podem ser vendidos, fornecidos em leasing ou de qualquer forma transferidos para usuários finais restritos ou para países restritos. Além disso, os Produtos não podem ser vendidos, fornecidos em leasing ou de qualquer forma transferidos, ou utilizados por um usuário final ligado a atividades relacionadas com armas de destruição em massa, incluindo sem limitação, atividades relacionadas com projeto, desenvolvimento, produção ou uso de armas nucleares, ou instalações, mísseis ou suporte a projetos de mísseis e armas químicas ou biológicas.

# <span id="page-2-0"></span>Índice

### [Introdução](#page-3-0)

[Fabricante, nome e número do modelo](#page-3-1)

[Descrição da unidade](#page-3-2)

[Características especiais da unidade](#page-3-3)

[Requisitos do sistema](#page-3-4)

[Conteúdos da caixa](#page-4-0)

# [Características e configuração do produto](#page-5-0)

[Características do produto](#page-5-0)  Configurando o seu Slot da Unidade de DVD+RW Externo Dell DW514 [Limpando um disco](#page-8-0) [Limpeza da unidade](#page-8-1)

# [Solução de problemas](#page-9-0)

[Sintomas e soluções](#page-9-1)

# [Especificações](#page-11-0)

[Fabricante e nome do modelo](#page-11-0) [Funções suportadas](#page-11-1) [Especificações estendidas](#page-13-0)

# [Informações reguladoras](#page-15-0)

# <span id="page-3-0"></span>Introdução

#### <span id="page-3-1"></span>Fabricante, nome e número do modelo

Slot da unidade DVD±RW externa Dell DW514

### <span id="page-3-2"></span>Descrição da unidade

O slot da unidade DVD±RW externa Dell DW514 lê e grava para mídia de CD e DVD. Esta unidade tem um fator de formato ultra fino, ou slim. Para informações dos tipos de mídia suportados, consulte a seção [Especificações](#page-11-0) .

#### <span id="page-3-3"></span>Características especiais da unidade

O slot da unidade DVD+RW externo Dell DW514 tem as seguintes características:

- Interface USB 2.0 (480 Mbits/s)
- Tipo: Carregamento do slot, externo
- suporta somente discos de 12 cm
- Suporta Armazenamento Sob Operação de Gravação Livre

#### <span id="page-3-4"></span>Requisitos do sistema

- Uma porta USB
- Microsoft Windows 7 ou Windows 8

# <span id="page-4-0"></span>Conteúdos da caixa

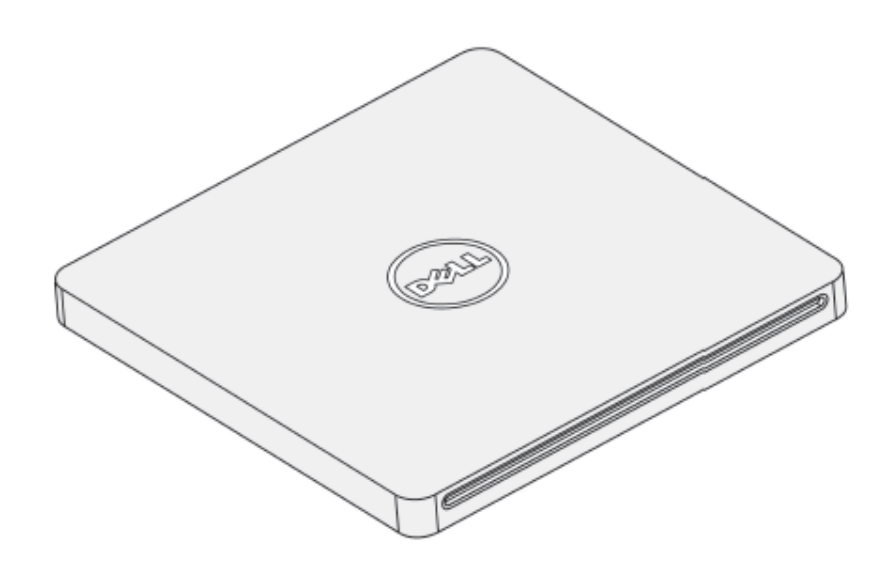

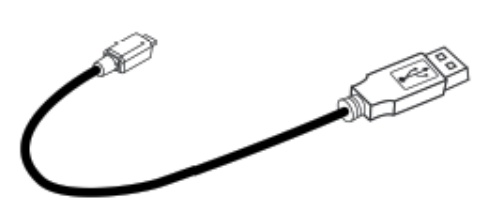

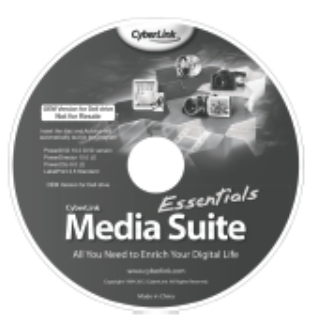

#### Dell" DW514

Quick Start Guide (POL

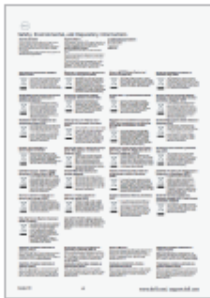

# <span id="page-5-0"></span>Características e configuração do produto

### Características do produto

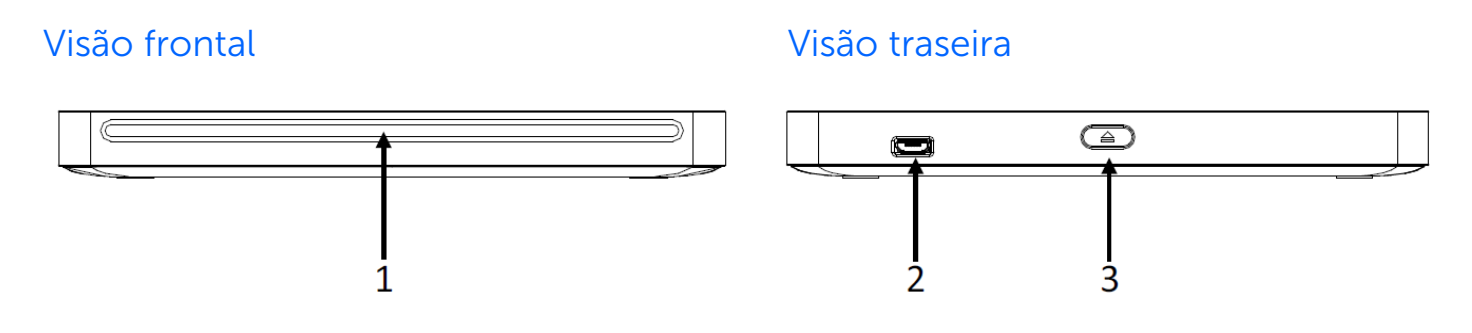

- 1. Slot do disco ótipo
- 2. Porta USB 2.0 (micro B)
- 3. Botão de ejeção do disco ótico

#### <span id="page-5-1"></span>Configurando o seu Slot da Unidade de DVD±RW Externo Dell DW514

- $\hat{A}$  ADVERTÊNCIA: Conectar a unidade a uma porta incorreta pode causar mau funcionamento da unidade.
- ATENÇÃO: Suporta somente discos de 12 cm.
- $\triangle$  ATENÇÃO: Não colocar objetos no slot de disco ótico.
- $\triangle$  ATENÇÃO: Nunca use discos danificados, quebrados, riscados ou deformados.
- $\triangle$  ATENÇÃO: Não colocar objetos pesados sobre o produto durante o uso.
- $\triangle$  ATENCÃO: Unidades de alta velocidade giram o disco a rotações elevadas. Se houver impressão apenas numa metade de um disco, ou se esse tiver um leve desbalanceamento, seu efeito será muito amplificado pela alta velocidade, o que fará a unidade vibrar e produzir um ruído parecido com o de um ventilador. Esses efeitos são inerentes à tecnologia de alta velocidade e não indicam um problema na unidade.

#### Pré-requisitos

Certifique-se de que você tem um computador com uma ou duas portas USB disponíveis antes de ligar a unidade ao seu computador.

#### Procedimento

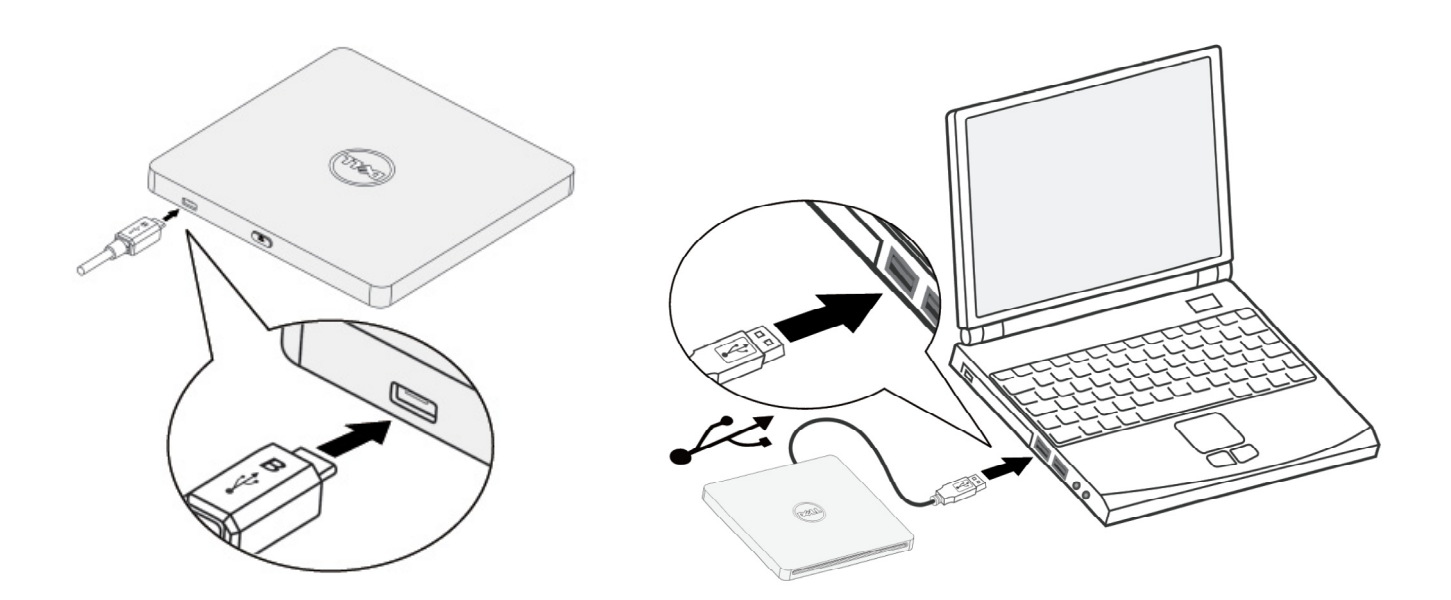

- 1. Ligar seu computador.
- 2. Conectar o cabo USB à porta USB no seu computador.

**ONOTA: Esta unidade não tem um botão de energia.** 

3. Esta unidade liga ao ser conectada ao seu computador.

**MOTA: Com a etiqueta virada para vima, deslize o disco no slot do disco ótico** gentilmente. Não empurre o disco na unidade.

4. Quando o computador estiver pronto, confirmar se a unidade está detectada. E, em seguida, inserir o disco de instalação do software na unidade ótica e seguir as instruções na tela.

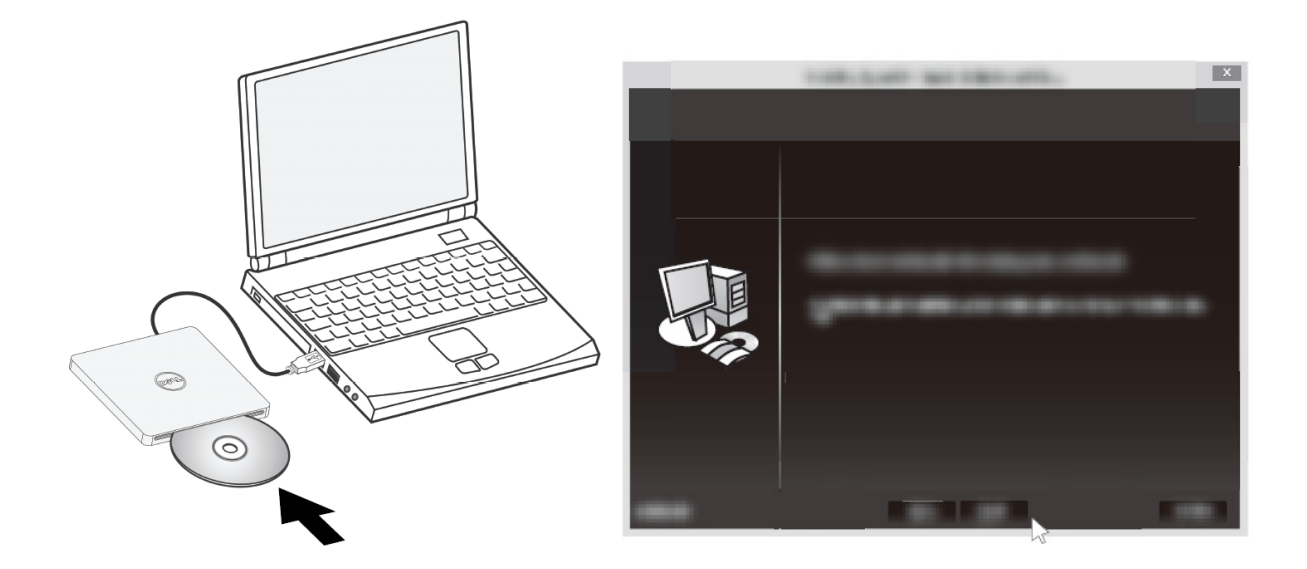

### Instruções de remoção

Dependendo do sistema operacional instalado, a instrução de remoção pode ser diferente.

Para usuários do Windows 7

- 1. Pressionar o botão ejetar e remover o disco.
- 2. Clicar em " **10** " na parte inferior direita da tela.
- 3. Clique na opção na tela para remover o drive ótico de forma segura.
- 4. Desconectar o cabo USB do computador.

## <span id="page-8-0"></span>Limpando um disco

Se poeira ou impressões digitais ficarem no disco, limpe-as com um pano macio do centro para a borda.

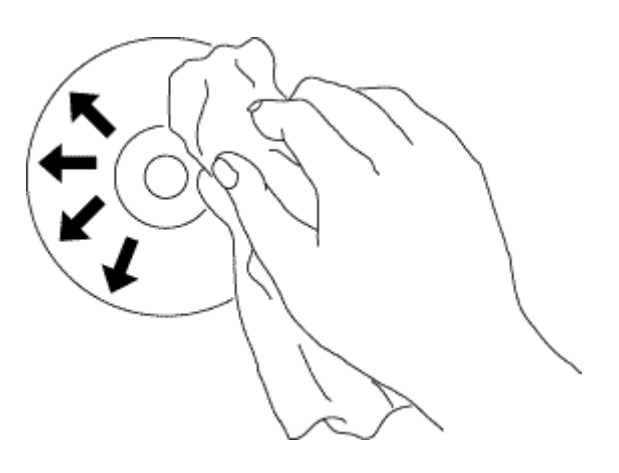

 ATENÇÃO: Não use benzina, diluente de tinta, limpador de gravador, solvente ou repelente estático. Isso pode danificar o disco.

### <span id="page-8-1"></span>Limpeza da unidade

 $\triangle$  ATENÇÃO: Somente um técnico credenciado está autorizado a acessar qualquer um dos componentes dentro do drive ótico. Não limpar a unidade por dentro.

f.

# <span id="page-9-0"></span>Solução de problemas

# <span id="page-9-1"></span>Sintomas e soluções

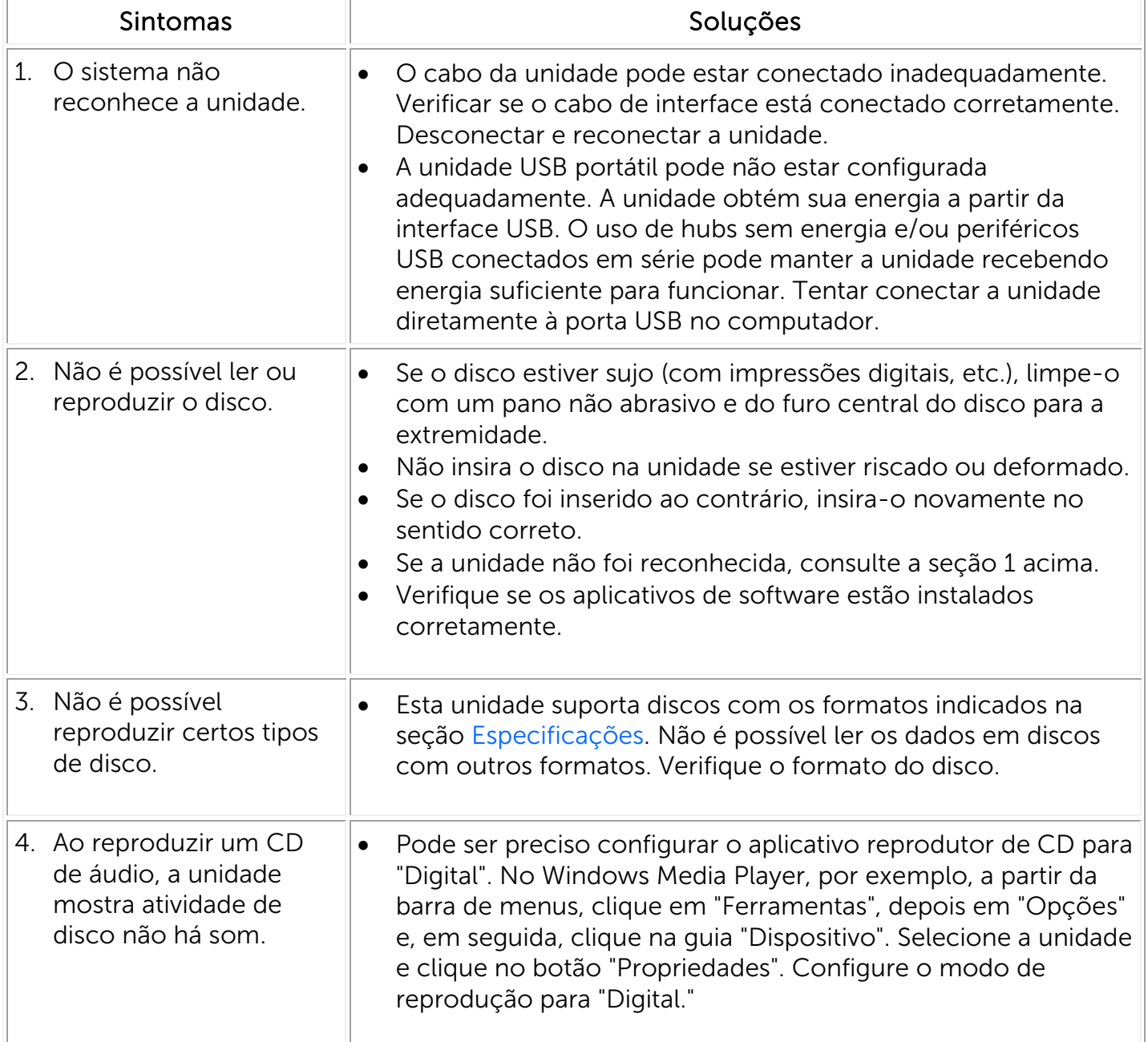

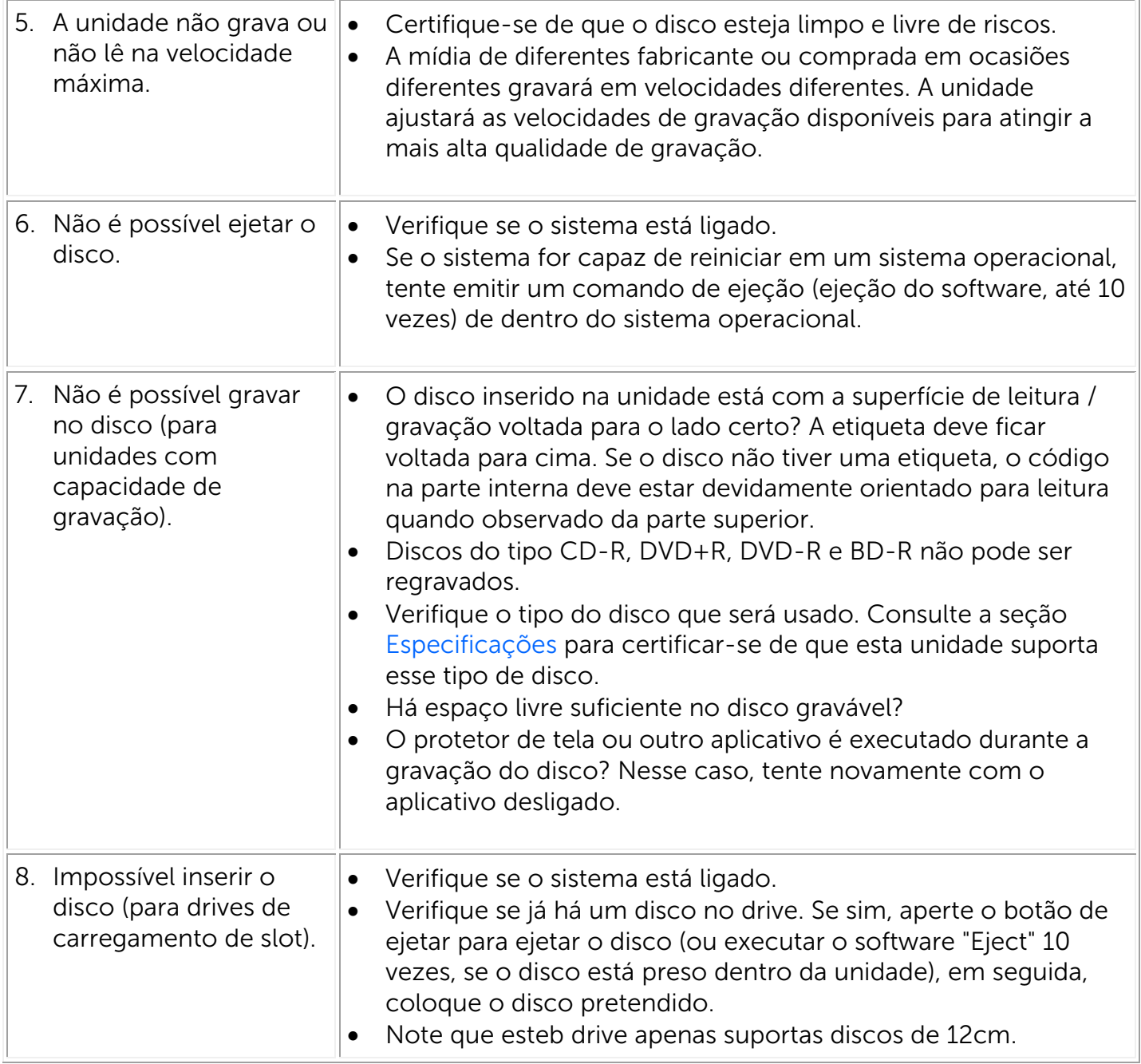

# <span id="page-11-0"></span>Especificações

 NOTA: Estas especificações são fornecidas pelo fabricante, de caráter informativo apenas, e não constituem uma extensão da garantia da Dell a você. A garantia da Dell está contida na documentação que acompanha seu sistema.

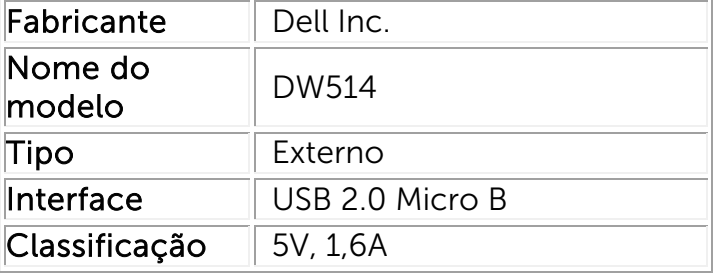

#### Fabricante e nome do modelo

# <span id="page-11-1"></span>Funções suportadas

Use 'OK' para suporte, 'NO' para não receber suporte, 'N/A' para tipos de mídia não aplicáveis

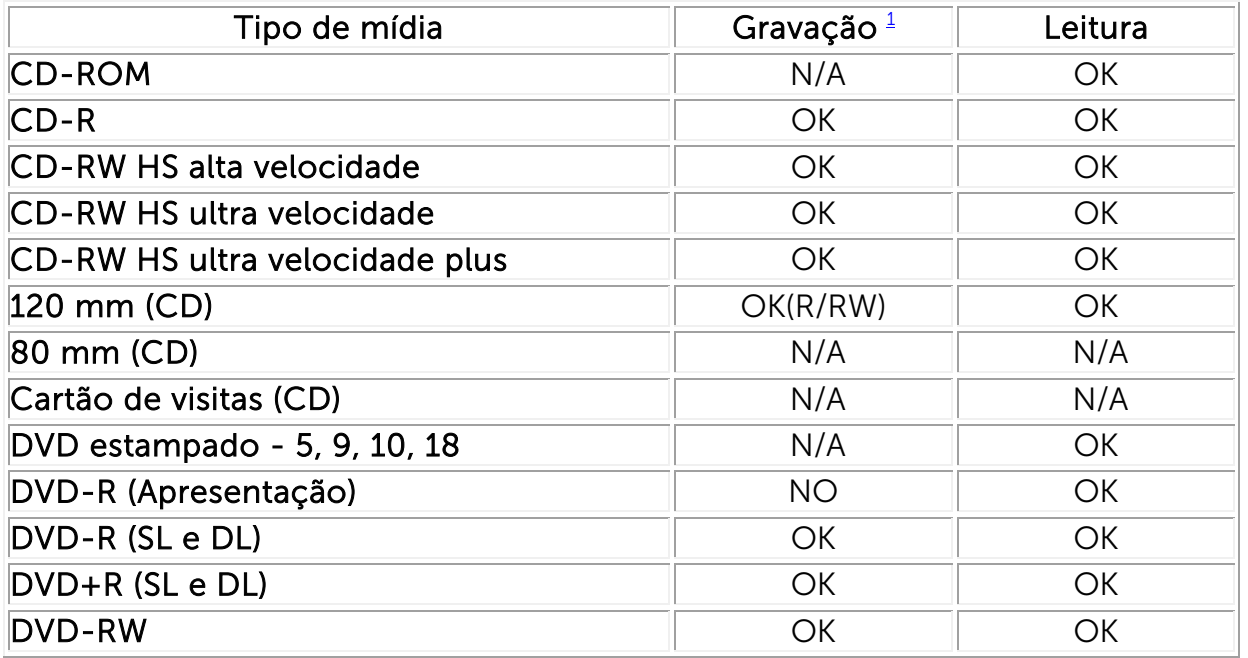

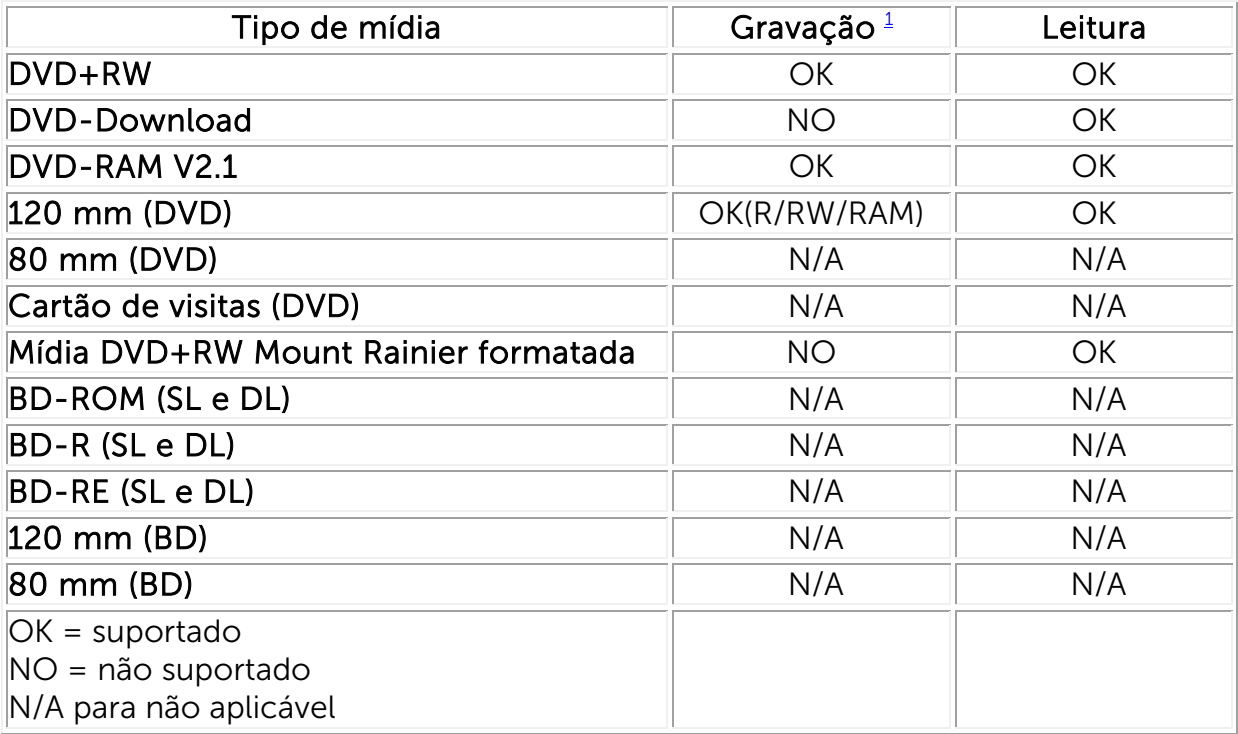

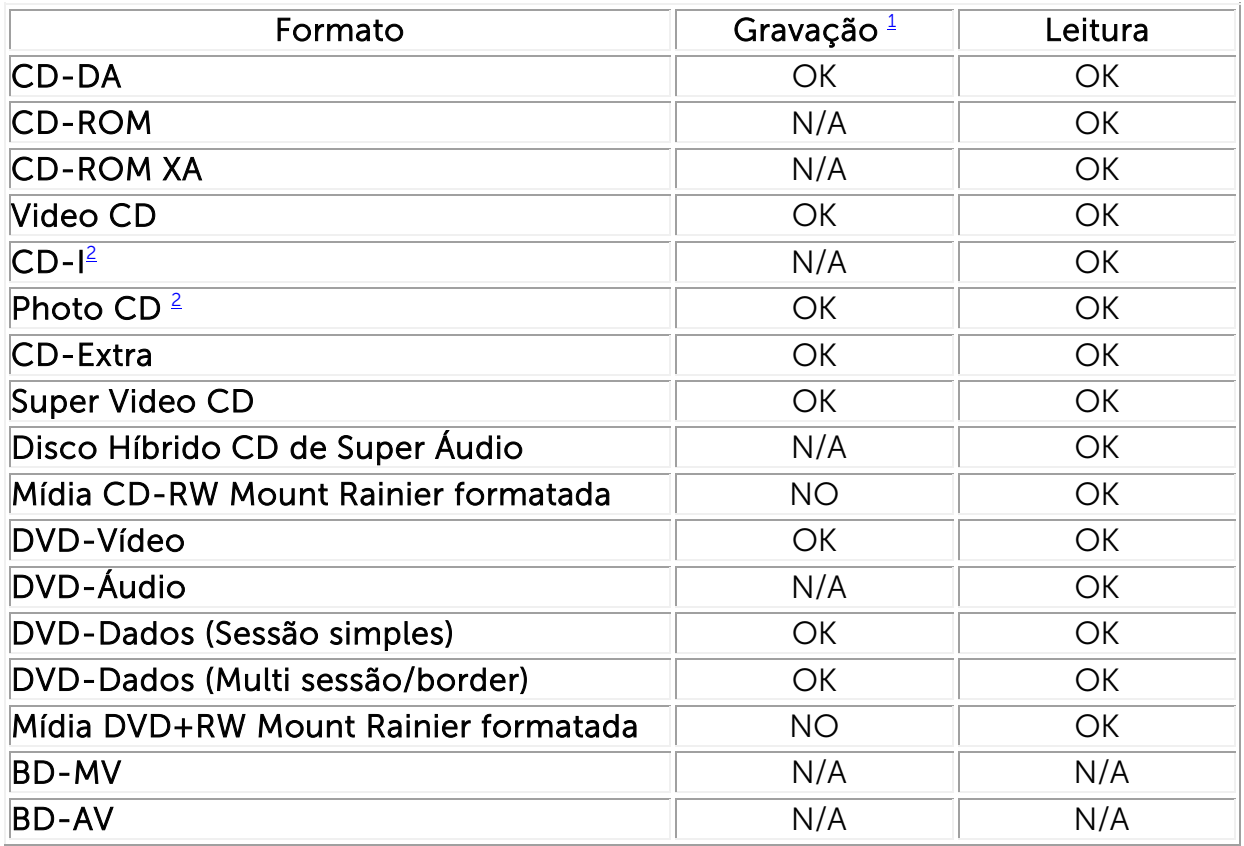

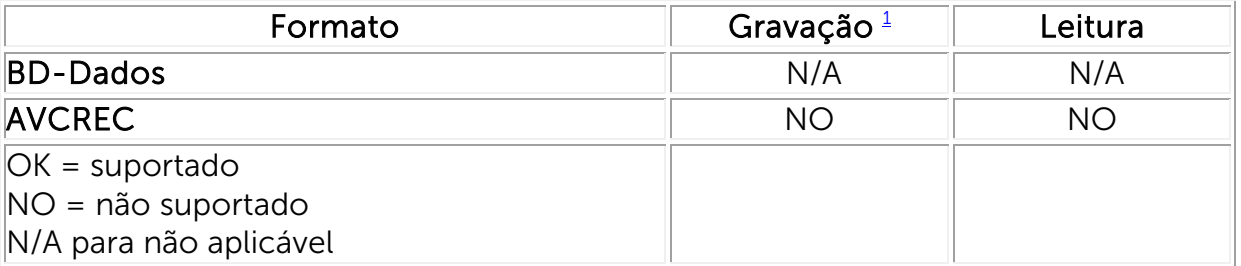

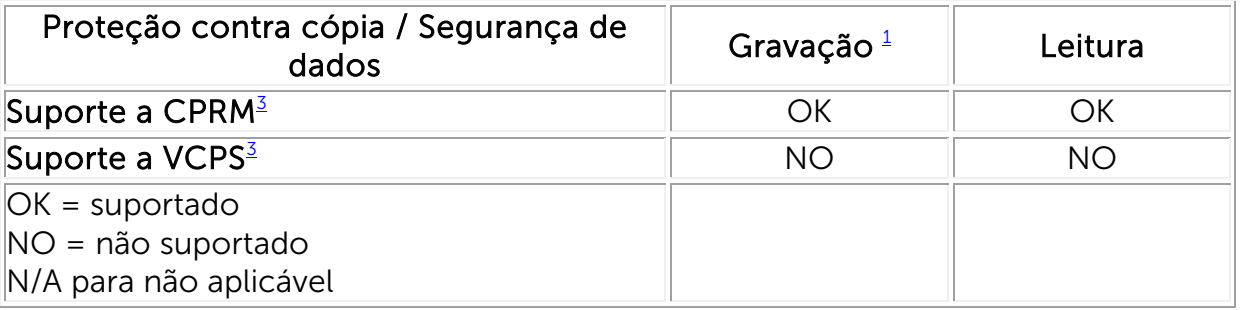

<span id="page-13-1"></span> $1$  A gravação requer o software aplicativo apropriado.

<span id="page-13-2"></span><sup>2</sup> CD-I e PhotoCD podem exigir um software leitor / reprodutor especial. A gravação de PhotoCD requer uma licença da Kodak.

<span id="page-13-3"></span><sup>3</sup> Para suporte a CPRM e VCPS, é necessário um software aplicativo apropriado

# <span id="page-13-0"></span>Especificações estendidas

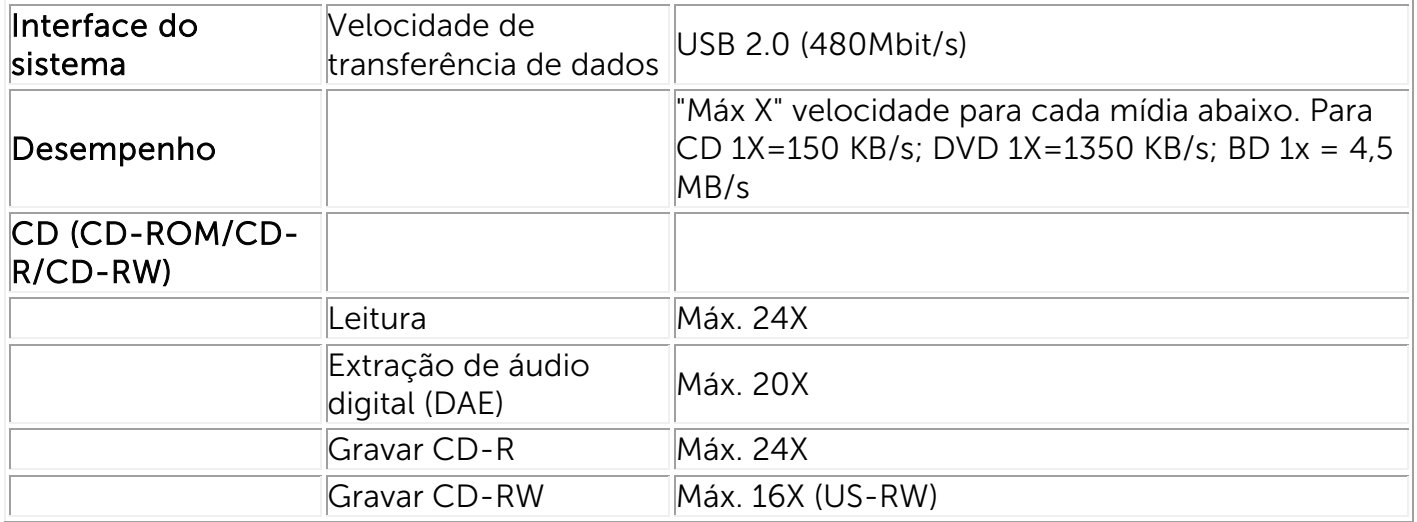

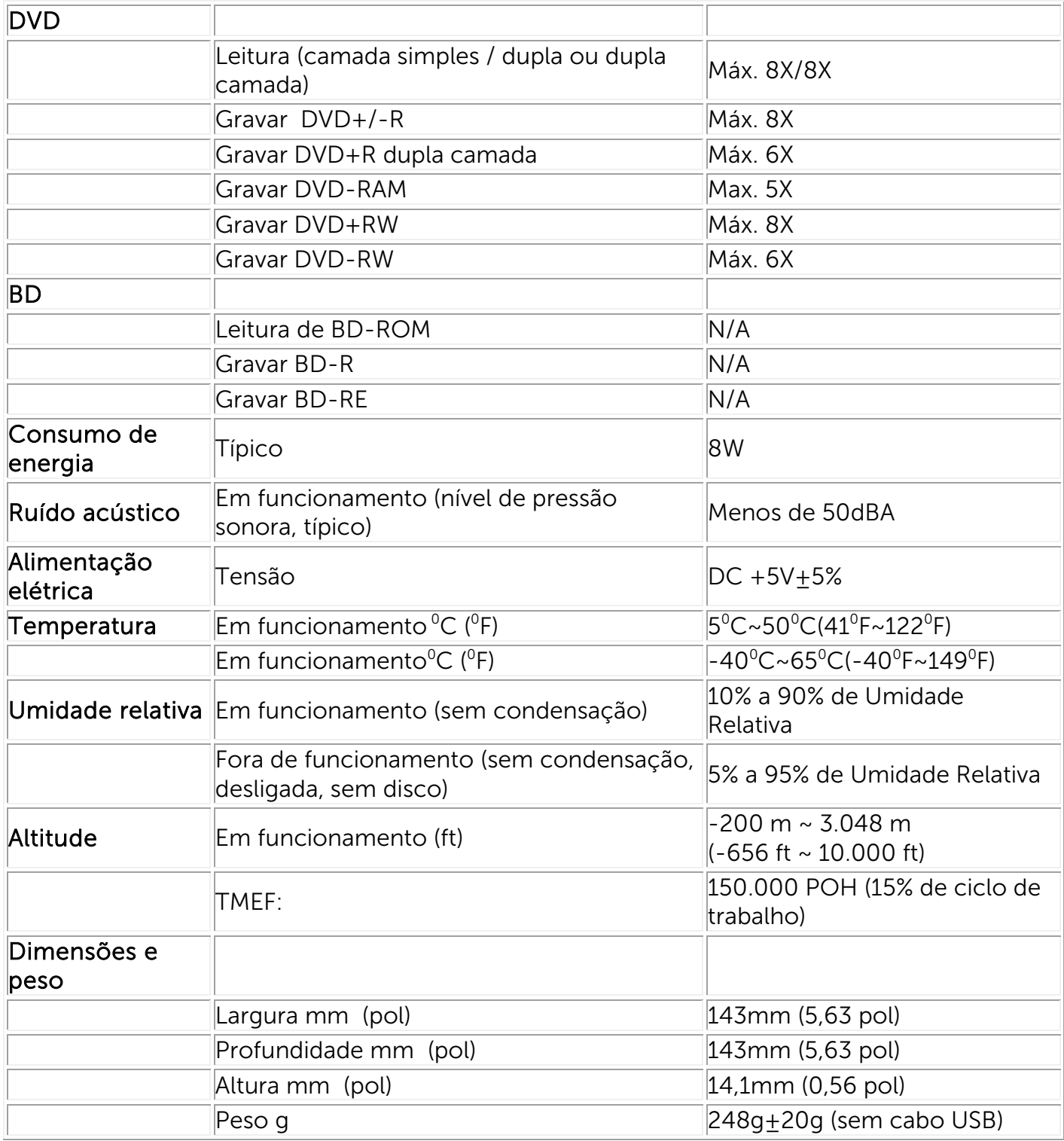

# <span id="page-15-0"></span>Informações reguladoras

#### Avisos reguladores

Interferência Eletromagnética (EMI) é qualquer sinal ou emissão, irradiada em espaço livre ou transmitida através de condutores de energia ou de sinais, que coloque em risco o funcionamento de um serviço de navegação de rádio ou outro serviço de segurança, ou que prejudique seriamente, obstrua ou interrompa várias vezes um serviço licenciado de comunicação de rádio. Os serviços de comunicação de rádio incluem, sem limitações, a transmissão comercial de AM/FM, televisão, serviços de celular, radar, controle de tráfego aéreo, pager e PCS (Serviços de Comunicação Pessoal). Esses serviços licenciados, e serviços de rádio não licenciados, tais como WLAN ou Bluetooth, juntamente com radiadores involuntários, tais como dispositivos digitais, incluindo sistemas de computadores, contribuem para o ambiente eletromagnético.

Compatibilidade Eletromagnética (EMC) é a capacidade que os itens de um equipamento eletrônico possuem de funcionar corretamente em conjunto no ambiente eletrônico. Embora este sistema de computador tenha sido projetado para estar em conformidade com os limites estabelecidos pelos órgãos de regulamentação para EMI, não há garantias de que não ocorrerá interferência numa instalação específica.

Os produtos da Dell™ são projetados, testados e classificados para um ambiente eletromagnético específico. Essas classificações de ambiente eletromagnético geralmente se referem às seguintes definições:

∞ Os produtos de classe B são destinados ao uso em ambientes residenciais/domésticos, mas também podem ser usados em ambientes que não sejam residenciais/domésticos.

Observação: O ambiente residencial/doméstico é um ambiente onde o uso de receptores de transmissão de televisão e rádio pode ser esperado dentro de uma distância de 10 m de onde este produto é usado.

● Os produtos de classe A são destinados ao uso em ambientes que não sejam residenciais/domésticos. Os produtos de Classe A podem também ser utilizados em ambientes residenciais/domésticos, mas podem causar interferência e requerem que o usuário tome medidas corretivas adequadas.

Se este equipamento causar interferência nos serviços de comunicação de rádio, o que pode ser determinado quando o equipamento for ligado e desligado, experimente corrigir a interferência com uma ou mais das seguintes medidas:

- Reoriente a antena receptora.
- Mude o computador de lugar em relação ao receptor.
- Afaste o computador do receptor.
- Ligue o computador em outra tomada para que ele e o receptor fiquem em circuitos derivados diferentes.

Se necessário, consultar um representante do Suporte Técnico da Dell™ ou um profissional técnico experiente em rádio/televisão ou em compatibilidade eletromagnética para obter outras sugestões.

Os Equipamentos de Tecnologia de Informação (ETI), incluindo periféricos, placas de expansão, impressoras, dispositivos de entrada e saída (E/S), monitores, dentre outros, que estão integrados ou conectados ao sistema, devem estar de acordo com a classificação de ambiente eletromagnético do local do sistema de computador.

Aviso sobre cabos de sinal blindados: Use somente cabos blindados para conectar periféricos a qualquer dispositivo da Dell™, a fim de reduzir a possibilidade de interferência em serviços de comunicação de rádio. O uso de cabos blindados garante a classificação apropriada de EMC. Para impressoras paralelas, está disponível um cabo da Dell™. Se preferir, você pode solicitar um cabo da Dell™ na web, em [www.dell.com.](http://www.dell.com/)

A Dell determinou que este é um produto harmonizado de Classe B. As seguintes seções fornecem informações específicas aos países para segurança de produto ou EMC/EMI.

### Aviso da FCC (somente Estados Unidos)

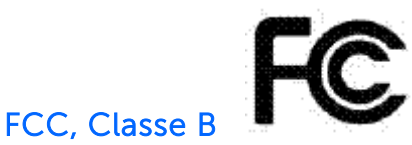

Este equipamento gera, utiliza e pode emitir energia de radiofreqüência e, caso não seja instalado e utilizado de acordo com o manual de instruções do fabricante, poderá causar interferência na recepção de rádio e televisão. Este equipamento foi testado e está em conformidade com os limites de um dispositivo digital de Classe B, como estabelecido na Parte 15 das Normas da FCC.

Aviso: A FCC especificam que alterações ou modificações não aprovadas explicitamente pela Dell™ Inc. podem anular sua permissão para operar o equipamento.

Tais limites foram estabelecidos para assegurar uma proteção razoável contra interferências prejudiciais em uma instalação residencial. No entanto, não há garantias de que a interferência não ocorrerá em uma instalação específica. Se o equipamento causar interferência prejudicial à recepção de rádio ou televisão, o que poderá ser determinado quando o equipamento for ligado ou desligado, você deverá tomar uma ou mais das seguintes medidas para tentar corrigir a interferência:

- Reoriente ou reposicione a antena receptora de rádio/televisão.
- Aumente a distância entre este equipamento e o receptor de rádio/televisão.
- Ligue o equipamento em outra tomada para que ele e o receptor de rádio/televisão fiquem em circuitos derivados de rede elétrica diferentes.
- Consulte um representante da Dell™ ou um técnico experiente de rádio/televisão para obter outras sugestões.

As seguintes informações são fornecidas nos dispositivos descritos neste documento, em conformidade com os regulamentos da FCC:

- Nome do produto: Slot da unidade DVD+RW Externa DW514
- Nome da empresa: Dell Inc. Conformidade Regulatória Mundial, Engenharia e Meio Ambiente, One Dell Way PS4-30, Round Rock, Texas 78682, USA  $TFI: +1-512-338-4400$

### Industry Canada (somente Canadá)

#### Industry Canada, Classe B

Este dispositivo digital Classe B está em conformidade com a ICES-003 canadense .

Aviso: As regulamentações da Industry Canada especificam que alterações ou modificações não aprovadas explicitamente pela Dell™ Inc. podem anular sua permissão para operar o equipamento.

#### Industry Canada, Classe B

Cet appareil numérique de la classe B est conforme à la norme NMB-003 du Canada.

Avis: Dans le cadre des réglementations d'Industry Canada, vos droits d'utilisation de cet équipement peuvent être annulés si des changements ou modifications non expressément approuvés par Dell Inc. y sont apportés.

# Aviso da CE (União Européia)

Este produto foi determinado como estando em conformidade com as diretivas 2006/95/CE (Diretiva de Baixa Tensão), 2004/108/CE (Diretiva EMC), e emendas da União Européia. As versões deste produto podem ter módulos integrados ou placas de programa de assistência que suportam as operações de telecomunicações e sem fio. Esses periféricos de telecomunicações e sem fio foram avaliados como estando em conformidade neste produto e, quando presentes, estão em conformidade com a diretiva 1999/5/CE (Diretiva R&TTE, para Interfaces de Rádio e Telecomunicações).

#### União Europeia, Classe B

Este dispositivo *Dell Inc.* está classificado para uso num ambiente doméstico Classe B típico.

Uma "Declaração de Conformidade" de acordo com as diretrizes e normas anteriores foi feita e está arquivada na Dell Inc. Conformidade Regulatória Mundial, Engenharia e Meio Ambiente, One Dell Way PS4-30, Round Rock, Texas 78682, USA TEL: +1-512-338-4400.

### Aviso da KCC (somente República da Coréia)

 $KCC, B5 = 3$  장비

(가정용 정보/원격 통신 장비)

### B급 기기 (가정용 방송통신기기)

이 기기는 가정용(B급)으로 전자파적합등록을 한 기기로서 주로 가정에서 사용하는 것을 목적 으로 하며, 모든 지역에서 사용할 수 있습니다.

다음은 KCC 규정 준수에 따라 본 설명서에서 언급하고 있는 B등급 장치에 관한 것입니다.

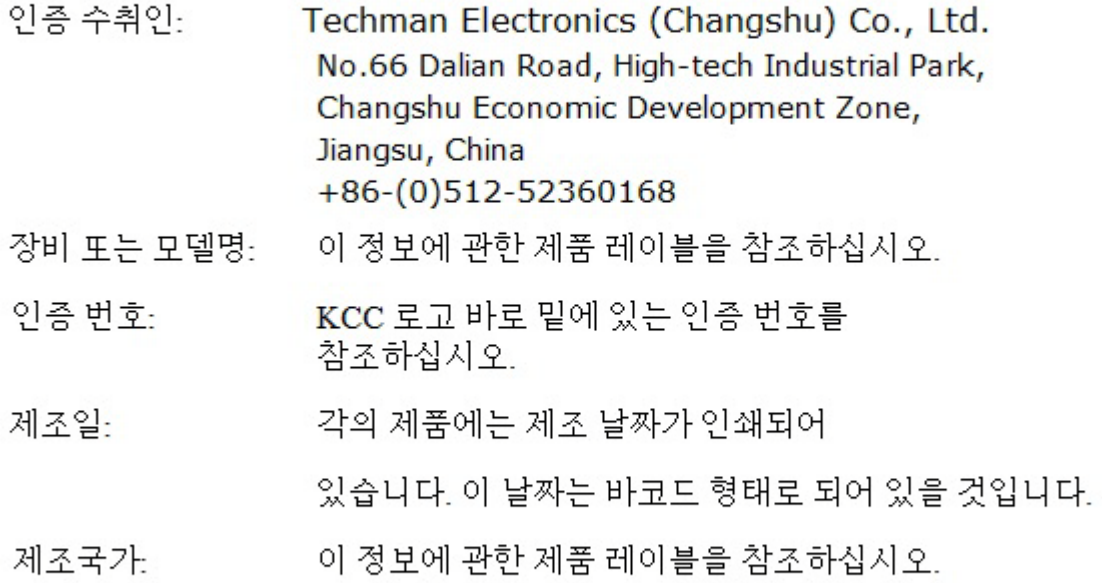

상기 각각의 제품에는 제조 날짜가 인쇄되어 있습니다.

VCCI (somente Japão)

VCCI、 クラス B

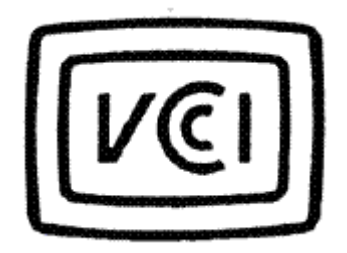

この装置は,クラスB情報技術装置です。この装置は, 家庭環境で使用 することを目的としていますが、この装置がラジオやテレビジョン受信機に 近接して使用されると、受信障害を引き起こすことがあります。 取扱説明書に従って正しい取り扱いをして下さい。  $VCCI-B$ 

### Diretriz de Resíduos de Equipamento Elétrico e Eletrônico (WEEE)

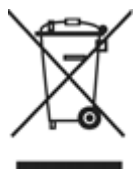

Na União Européia, esta etiqueta indica que este produto não deve ser disposto com resíduos domésticos. Deve ser depositado numa instalação apropriada para permitir a recuperação e a reciclagem.

Para mais informações sobre como reciclar este produto com responsabilidade no seu país, visite: [www.euro.dell.com/recycling.](http://www.euro.dell.com/recycling)

# REACH (Registro, Avaliação, Autorização de Produtos Químicos)

REACH (Registro, Avaliação, Autorização de Produtos Químicos) é a estrutura regulamentar de substâncias químicas da União Européia (EU). Informações sobre substâncias são de grande imprtância nos produtos Dell em uma concentração acima de 0,1 % peso por peso (w/w) pode ser encontradas em [www.dell.com/REACH.](http://www.dell.com/REACH)

# Turquia RoHS

#### Yönergeleri de Resíduos de Equipamento Elétrico e Eletrônico (WEEE)

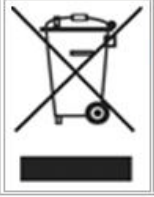

Avrupa Birliği'nde bu etiket, ürünün ev elektroniği aletleri atıkları ile imha edilemeyeceğini gösterir. Kurtarmak ve geri dönüşümünü sağlamak için uygun şartlarda saklanması gerekir. Bu ürünün geri döşünümünün nasıl sağlanacağı konusunda bilgi için lütfen şu adresi ziyaret edin: www.euro.dell.com/recycling. EEE Yönetmeliğine Uygundur Ve Elektronik Eşyalarda Bazi Zararli Maddelerin Kullaniminin Sinirlandirilmasina Dair Yönetmelik.

### Informações de reciclagem WW

A Dell™ recomenda que seus clientes descartem seus equipamentos usados de computador, monitores, impressoras e otros periféricos de forma ambientalmnte correta. Métodos potenciais incluem a reutilização de peças ou de todo o produto e reciclagem de produtos, componentes, e/ou materiais.

Para informações específica sobre os programas de recliclagem da Dell no mundo todo, visite: [www.dell.com/recyclingworldwide.](http://www.dell.com/recyclingworldwide)

#### Declaração de segurança do laser

Este produto foi testado e está em conformidade com a norma de segurança para produtos a laser IEC60825-1.

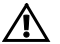

A ADVERTÊNCIA: Produto a laser Classe 1

 $\triangle$  ATENÇÃO: Não remova a cobertura metálica: radiação laser até a Classe 3B quando aberta. Evite a exposição ao feixe.

## Aviso da FDA

Este produto está em conformidade com as Regras da DHHS 21CFR Capítulo 1, Subcapítulo J.

# RoHS (somente China)

#### 中国大陆 RoHS

根据中国大陆《电子信息产品污染控制管理办法》(也称为中国大陆 RoHS), 以下部分列出了产品中可能包含的 有毒和/或有害物质的名称和含量。

#### EIP (RMSD, 介质, 电源设备及所有其他电子信息产品)

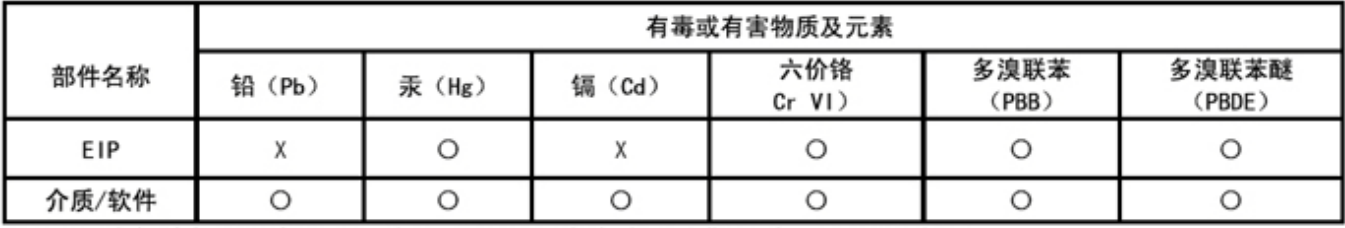

\*印刷电路部件包括所有印刷电路板(PCB)及其各自的离散组件、IC及连接器。

"O"表明该部件所含有毒和有害物质含量低于 MCV 标准 (SJ/T11363-2006) 定义的阈值。

"X"表明该部件所含有毒和有害物质含量高于 MCV 标准 (SJ/T11363-2006) 定义的阈值。所有显示 X 的情况, 是按照欧盟 RoHS 采用了容许的豁免指标。

在中国大陆销售的相应电子信息产品(EIP)都必须遵照中国大陆《电子信息产品污染控制 标识要求》标准(SJ/T11364-2006)贴上环保使用期限(EPUP)标签。该产品所采用的 EPUP 标签是基于中国大陆的《电子信息产品环保使用期限通则》标准。

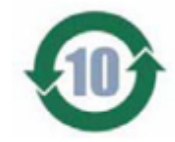